## **List all Natural Libraries**

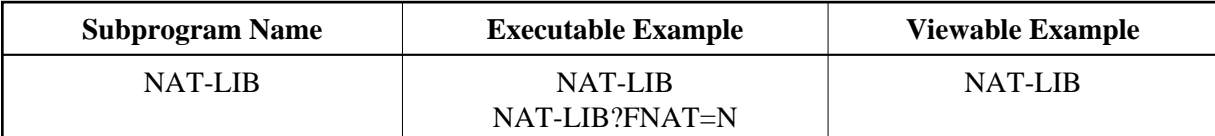

## **Description**

Generates an HTML page and displays all available Natural libraries. If no FNAT parameter is given, the default user libraries will be displayed.

## **Parameters**

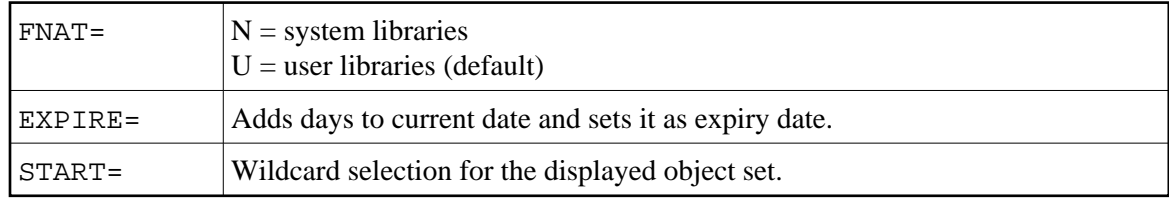

## **How To Invoke**

NAT-LIB NAT-LIB?FNAT=N